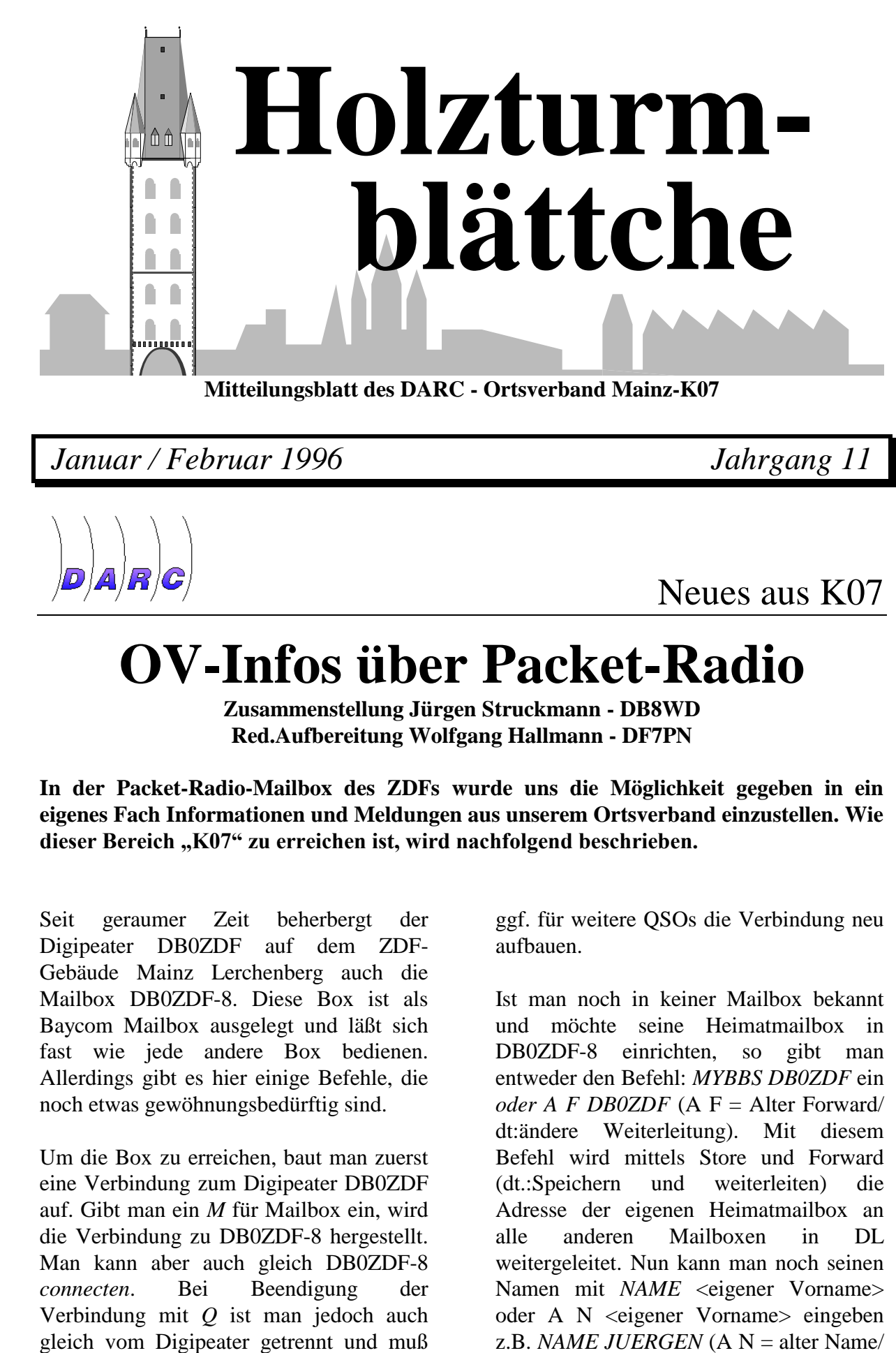

*Januar / Februar 1996 Jahrgang 11*

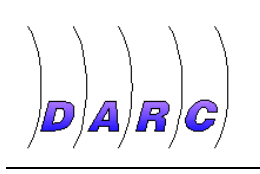

Neues aus K07

## **OV-Infos über Packet-Radio**

**Zusammenstellung Jürgen Struckmann - DB8WD Red.Aufbereitung Wolfgang Hallmann - DF7PN**

**In der Packet-Radio-Mailbox des ZDFs wurde uns die Möglichkeit gegeben in ein eigenes Fach Informationen und Meldungen aus unserem Ortsverband einzustellen. Wie dieser Bereich "K07" zu erreichen ist, wird nachfolgend beschrieben.** 

Seit geraumer Zeit beherbergt der Digipeater DB0ZDF auf dem ZDF-Gebäude Mainz Lerchenberg auch die Mailbox DB0ZDF-8. Diese Box ist als Baycom Mailbox ausgelegt und läßt sich fast wie jede andere Box bedienen. Allerdings gibt es hier einige Befehle, die noch etwas gewöhnungsbedürftig sind.

Um die Box zu erreichen, baut man zuerst eine Verbindung zum Digipeater DB0ZDF auf. Gibt man ein *M* für Mailbox ein, wird die Verbindung zu DB0ZDF-8 hergestellt. Man kann aber auch gleich DB0ZDF-8 *connecten*. Bei Beendigung der Verbindung mit *Q* ist man jedoch auch gleich vom Digipeater getrennt und muß

ggf. für weitere QSOs die Verbindung neu aufbauen.

Ist man noch in keiner Mailbox bekannt und möchte seine Heimatmailbox in DB0ZDF-8 einrichten, so gibt man entweder den Befehl: *MYBBS DB0ZDF* ein *oder A F DB0ZDF* (A F = Alter Forward/ dt:ändere Weiterleitung). Mit diesem Befehl wird mittels Store und Forward (dt.:Speichern und weiterleiten) die Adresse der eigenen Heimatmailbox an alle anderen Mailboxen in DL weitergeleitet. Nun kann man noch seinen Namen mit *NAME* <eigener Vorname> oder A N <eigener Vorname> eingeben

dt.:ändere Namen). Um die Eingaben zu überprüfen kann nun mit *U* <eigenes Rufzeichen> die Daten erneut abfragen.

Um nun die Verzeichnisliste der Box zu erhalten gibt man *DIR BOARDS* oder einfach *D B* ein (dt.:Verzeichnis der Fächer) und die in der Box eingerichteten Verzeichnisse erscheinen. Ein *DIR* <Fachname> listet alle Nachrichten zu diesem Fach auf. Der Fachname kann entweder ein persönliches Rufzeichen sein, oder eines von vielen öffentlichen Informationsfächern (z.B. DB8WD oder DARC, SOFTWARE, KWDX usw).

*DIR* <Fachname> <Bereich> gibt Teile des Verzeichnisses aus. z.B*. D SOFTWARE - 12* gibt die neuesten 12 Nachrichten aus.

*DIR* <Fachname> <Suchbegriff> gibt Teile des Verzeichnisses aus, in denen <Suchbegriff> vorkommt. z.B. *DIR SOFTWARE IBM* oder *DIR SOFTWARE 7PLUS*. Aber Achtung! Bei einem DIR in einem Fach werden alle Files ausgegeben. So kann es vorkommen, daß in Fächern mit vielen Nachrichten auch sehr viele Treffer erreicht werden. Es sollte vorher gut überlegt werden, nach welchem Text man suchen will.

Ähnlich wie der Befehl *DIR* <Fachname> funktioniert der Befehl *LIST* <Fachname>. Hier werden nur die neuesten oder letzten Einspielungen aufgelistet.

Für den OV-Mainz wurde ein Fach "K07" eingerichtet. Der Inhalt kann mit LIST K07 ausgelesen werden. Mit READ und der angehängten Nummer der Einspielung kann die einzelne Nachricht angezeigt werden.

Mit SEND K07 kann eine selbstverfasste Nachricht in das Fach eingegeben werden. Die Box fordert zunächst einen Titel an und danach den Text. Die Speicherung kann auf drei Arten abgeschlossen werden: CTRL-Z, "NNNN" oder "\*\*\*END" in einer eigenen Zeile. Man erhält dann noch eine Bestätigung wie z.B*. NACHRICHT OK FUER K07. 17 Zeilen gespeichert*.

Zu allen Befehlen, die zur Bedienung der Baycom Mailbox notwendig sind, gibt es auch ein Hilfemenü. Hierzu reicht es einfach HELP SEND einzugeben und man erhält alle Informationen die zum Absenden einer Nachricht notwendig sind. Mit HELP READ werden alle Infos gezeigt, die man zu Auslesen eines Fachs benötigt.

Mit SEND kann nicht nur in ein öffentliches Fach geschrieben werden, sondern auch durch Verwendung eines bekannten Rufzeichens an gezielte Personen im weltweiten Packet-Radio-Netz. Bei letzterem kann es aber notwendig sein, daß noch dessen persönliche Ziel-Mailbox angegeben werden muß z. B. SEND DL1ABC @DB0HC damit die Nachricht auch ihr Ziel erreichen kann.

Dies ist nur ein kurzer Auszug aus den umfangreichen Befehlen die es zur Bedienung der Mailbox gibt. Auch ich bin noch lange kein PR-Experte, doch ich möchte auf diesem Wege alle OV-Mitglieder und Packet-Freunde auf diese Einrichtung hinweisen, mit der man sich schnell und sicher Informationen zukommen lassen kann.

> **Jürgen - DB8WD Wolfgang - DF7PN**

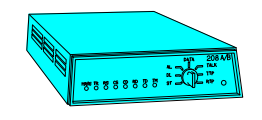

Neues aus der Datenwelt

# **Internet für Funkamateure !?**

Eine kleine Einführung von Suitbert, DF2PI - Teil 3

Nach den etwas theoretischen Betrachtungen zum Internet ist vielleicht der ein oder andere neugierig geworden. Sind Sie also schon online ? Ja? Nun, dann steht der Reise auf dem Datenhighway ja nichts mehr im Wege. Damit man in Dschungel der Daten den Blick aufs eigentliche Hobby nicht verliert, hier nun einige Quellen, die sich mit dem Amateurfunk befassen. Sie sind nach den unterschiedlichen Diensten des Internet sortiert und teilweise mit kuzen Kommentaren versehen, was die Auswahl erleichtern soll.

Nicht alle Quellen konnten getestet werden. Kommentare, Ergänzungen und Rückmeldung werden gerne entgegengenommen (Internet 100451.1261@COMPUSERVE.COM oder Packet Radio DF2PI@DB0GV). Dann viel Spaß beim wühlen im Internet!

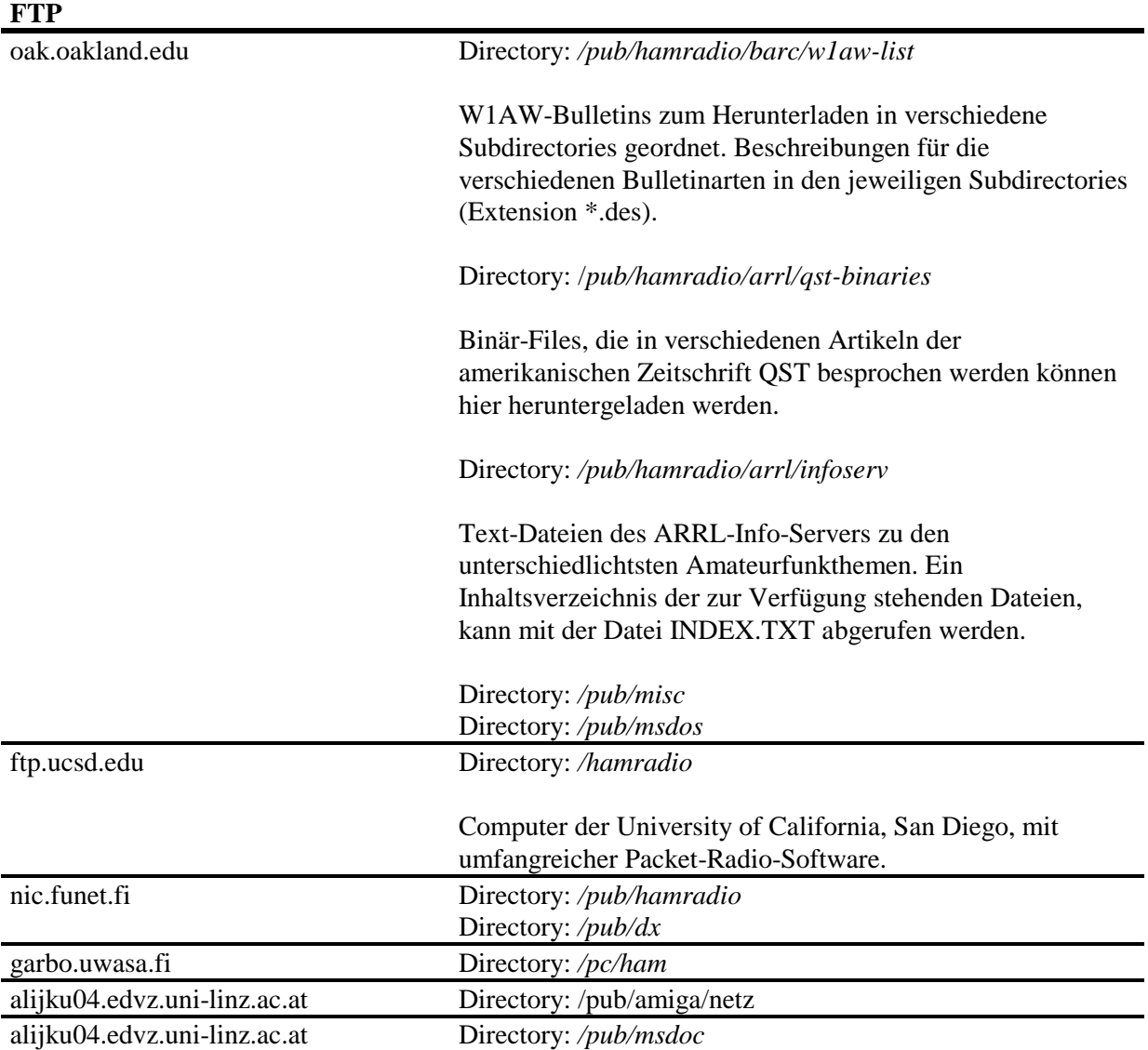

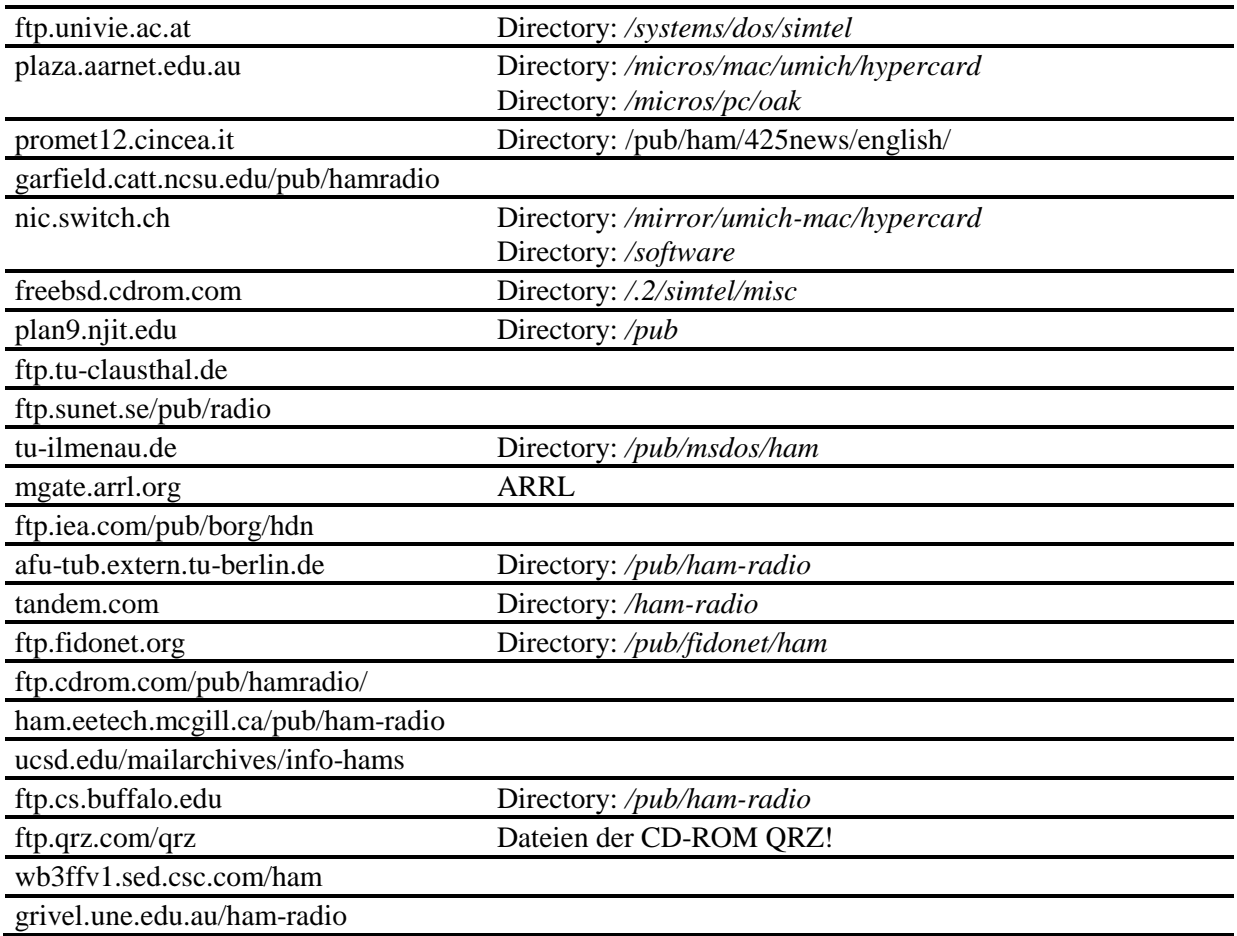

#### **WWW**

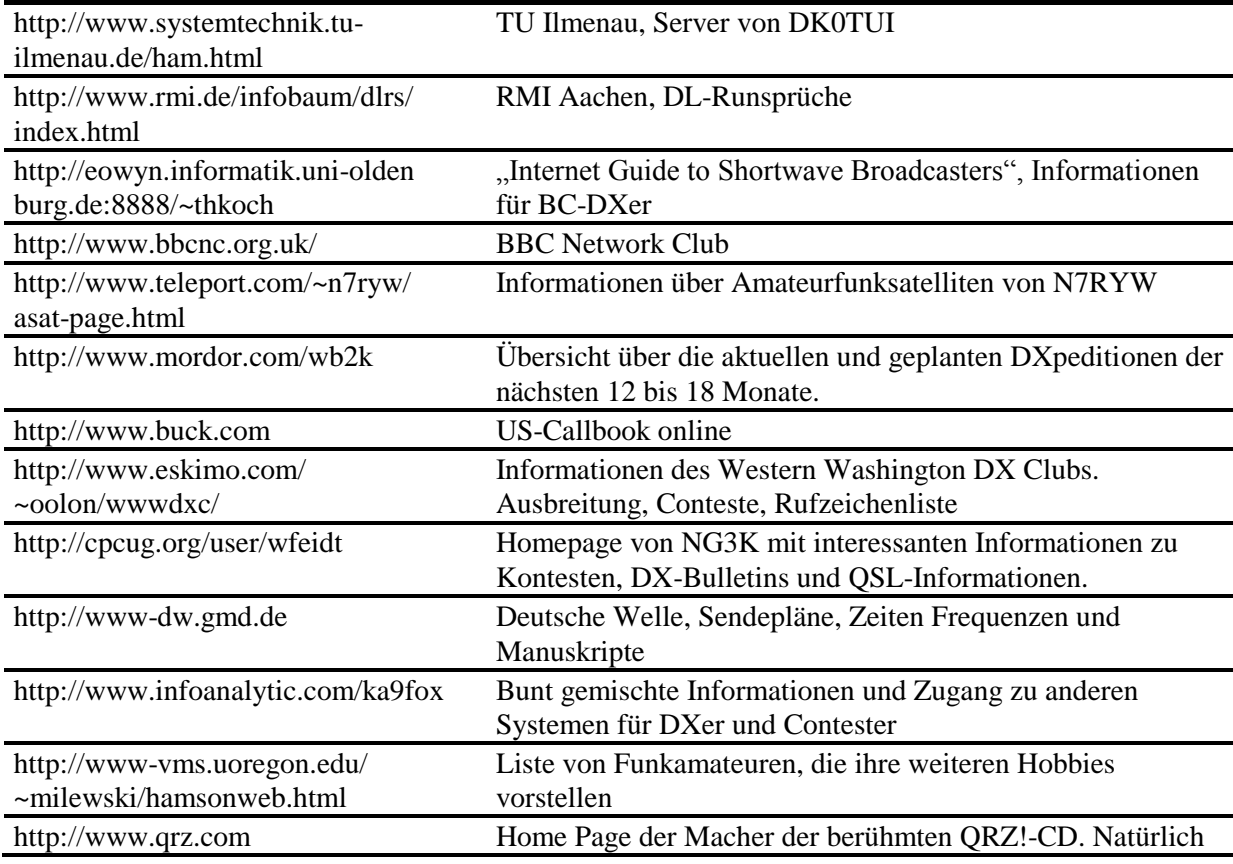

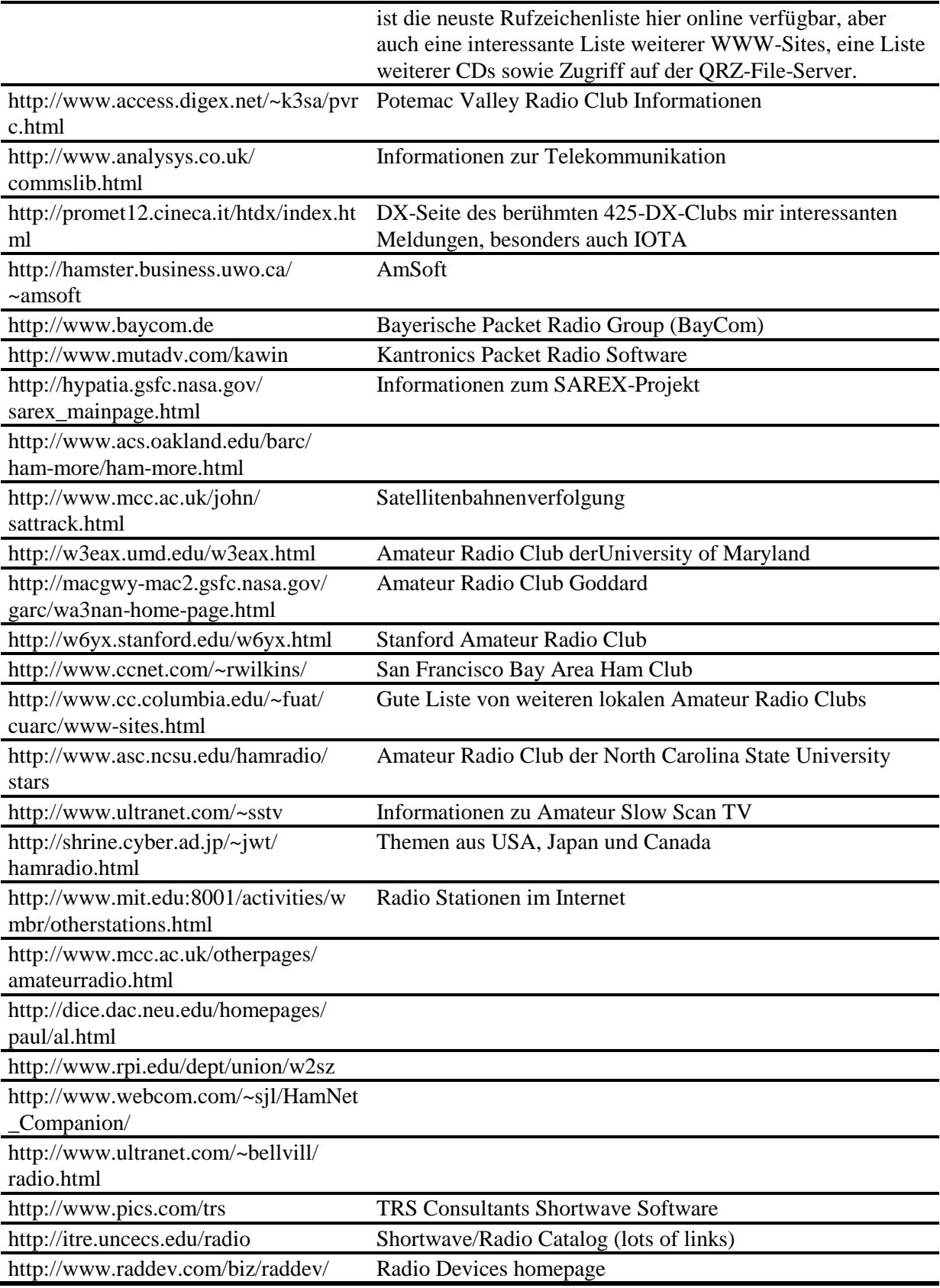

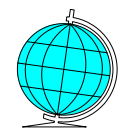

### QSL-Direkt

# **IRC´s richtig genutzt?!**

In der Ausgabe 10/95 der amerikanischen Zeitschrift QST (S. 86) weist Joe, W5ASP, auf verschiedene Probleme mit IRCs hin. Besonderes Augenmerk richtet er auf die Gültigkeit von IRCs, da hier oft große Unsicherheit besteht:

- IRCs die vor 1975 ausgegeben wurden, sind ungültig
- ungültig sind IRCs, auf denen das Ausgabeland aufgedruckt ist
- ist das Ausgabedatum nicht aufgestempelt (linkes Feld), ist der IRC ungültig
- IRCs ohne Stempelung sind ebenfalls ungültig

ungültig ist ein IRC auch, wenn Aufdrucke wie "95 cents" oder "150pg" (im mittleren Feld) zu finden sind

Ungültige IRCs bitte aus dem "Kreislauf" herausnehmen und nicht weitersenden!

Ein Jeder, der IRCs seinem SAE beilegt, sollte also zuvor dessen Gültigkeit prüfen. Nur so kann die ersehnte QSL-Antwort mit ziemlicher Sicherheit zurückerwartet werden.

#### **Suitbert, DF2PI**

Impressum

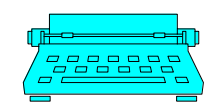

### **Die Redaktionsmitglieder**

#### DF2PI

**Suitbert Monz** Königsberger Str. 63 55268 Nieder-Olm 06136-45596

DF7PN **Wolfgang Hallmann** Frh.v.Wallbrunn 42 55288 Partenheim 06732-64887

DL5PC

DL5PB **Petra Spies-Jahn Helmut Jahn** Ludwig-Marx-Str. 24, 55130 Mainz 06131-86280

#### **Bezug des Holzturmblättche**:

Der Bezug erfolgt mindestens für ein Jahr zum Preis von **DM 15**. Bestellung erfolgt durch Überweisung auf das Konto: *0200 758 558* bei der *Sparda-Bank Mainz*, BLZ *550 905 00* (Empfänger: *S.Monz*).

#### **Erscheinungsweise**:

Alle zwei Monate zum Januar, März, Mai, Juli, September und November.

#### **Haftung und Verantwortung**:

Für namentlich gekennzeichnete Artikel haftet der Verfasser.

#### **Redaktionsschluß**:

Jeweils zum 15. des Vormonates. Abweichungen möglich, daher bitte nachfragen.

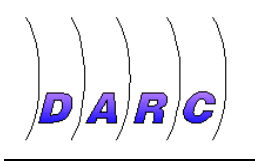

Neues aus K07

# **CW-Übungsgruppe**

*Wir veröffentlichen hier gerne einen Aufruf von Manfred, DG8FFD, und hoffen, daß sein guter Vorschlag viel Gehör und Beachtung findet:*

CW zu lernen ist eine schwierige Sache. Viele Oms hätten bestimmt gerne eine höhere Lizenzklasse, aber das Morsen ... Wenn ich von mir ausgehe, lerne ich am besten mit einem gewissen Druck. Alleine "gegen den Rechner" ist das Üben nicht besonders unterhaltsam.

Ich könnte mir vorstellen, daß es manchen Oms genauso geht. In einer Runde, in der geübt und gesprochen wird ist das Lernen mit Sicherheit angenehmer und effektiver.

Falls Interesse besteht, kann man sich ja zu einer Runde zusammenraufen und sich regelmäßig auf dem Band oder im Turm treffen. Ich fände es toll, wenn uns auch alte Hasen bei unseren "Bemühungen" aktiv unterstützen würden.

**Manfred, DG8FFD**

## **HI8/DF5WA**

Berthold ist ernuet auf Tour. In der Zeit vom 16. Januar bis zum 6. Februar 1996 ist er von der Dominikanischen Rebublik aus auf allen Bändern und in allen Betriebsarten QRV.

Er freut sich insbesondere auf Verbindungen mit seinem Heimat-Ortsverband. Alle Verbindungen werden mit einer besonderen QSL-Karte bestätigt.

## **Jubilare**

Der Vorstand des DARC Ortsverbandes Mainz K07 gratuliert folgenden Mitgliedern recht herzlich:

**50. Geburtstag** SWL Miroslav Starcevic

**40. Geburtstag** DL5PB Petra Spies-Jahn

# **Holzturmblättche Intern**

In der letzten Zeit kam es öfter zu Zeitverzögerungen bei der Verbuchung der eingegangen Abonnementverlängerungen seitens unserer Bank.

Um in Zukunft eine reibungslose Abwicklung zu gewährleisten, werden wir künftig schon zwei Ausgaben vor Ablauf

eines Abonnements mittels des Überweisungsformulars auf die Fälligkeit hinweisen.

Bitte nutzen Sie diesen Hinweis und überweisen Sie baldmöglichst, um sich den weiteren lückenlosen Bezug zu sichern.

#### **Die HB-Redaktion**

# **Neue Mitgliederliste**

In der kommenden Ausgabe veröffentlichen wir wieder eine aktuelle Mitgliederliste.

Wir bitten daher alle Mitglieder zu überprüfen, ob dem Ortsverband ihre

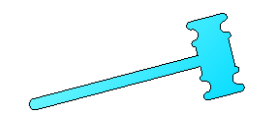

#### **DF2PI verkauft:**

**Kenwood IF-232C, V.24-Anschluß**-Box für alle Kenwood-Transceiver, komplett mit allen Kabeln und Unterlagen ............................................... 120,00 DM **"Das große OS/2 Warp-Buch"**- Data-Becker-Verlag mit CD-ROM ................................................. 35,00 DM **Wohnung 1ZKB, 46qm**, Mainz-Gonsenheim, in neuer Wohnanlage, gute Verkehrsanbindung, Garage möglich, Fahrrad- und Kellerraum, zu vermieten oder zu verkaufen (Kaufpreis bitte anfragen) Miete (kalt) DM 700.- zzgl. ca. DM 120.- **NK Suitbert Monz 06136-45596 DK8PC verkauft** Mehrere Gittermast-Elemente (Dreieck Kantenlänge 60 cm) a 3m lang

**Hans-Dieter Lerch 2 06732-4115 DJ7PV bietet an:**

akteuelle Anschrift und Telefonnummer vorliegt. Eventuell notwendige Änderungen nimmt die HB-Redaktion oder der OVV entgegen.

### Die Blättchebörse

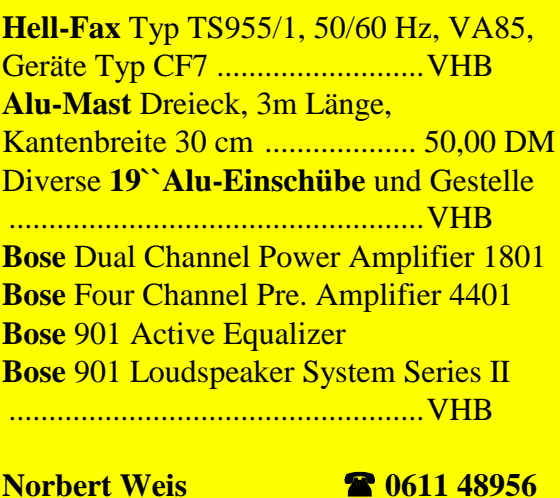

#### **DL8XY gibt ab an Selbstabholer**

**Fernschreiber**, Marke SEL, Typ FUM 506-1a (RTTY-Maschine), Maße 64 cm \* 100 cm \* 68 cm. Incl Lochstreifen, Stanzer und Papier **Siemens**, **Fernschreiber** 100 (Tischgerät) incl. Stanzer und Papier.

**Toni Schäfer <b>a** 02661 2470